*International Finance Formulas...* 1/11

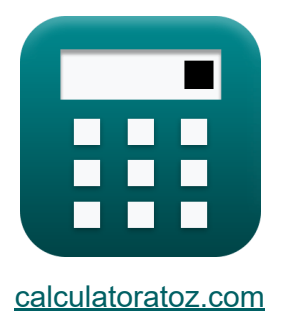

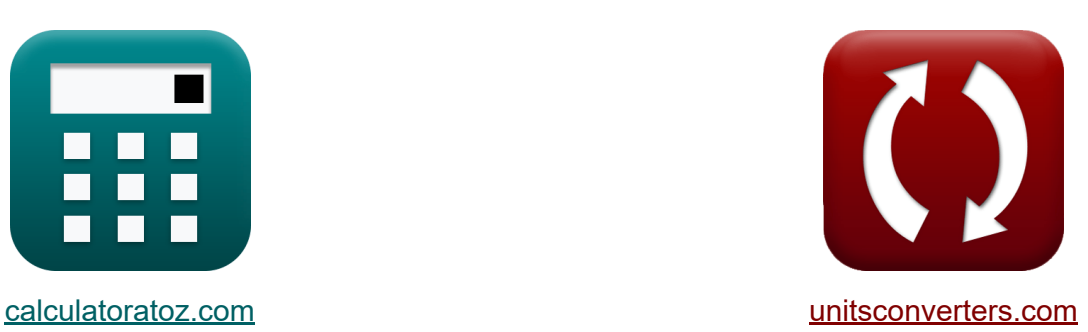

# **Finanças Internacionais Fórmulas**

[Calculadoras!](https://www.calculatoratoz.com/pt) Exemplos! [Conversões!](https://www.unitsconverters.com/pt)

Exemplos!

marca páginas **[calculatoratoz.com](https://www.calculatoratoz.com/pt)**, **[unitsconverters.com](https://www.unitsconverters.com/pt)**

Maior cobertura de calculadoras e crescente - **30.000+ calculadoras!** Calcular com uma unidade diferente para cada variável - **Conversão de unidade embutida!**

Coleção mais ampla de medidas e unidades - **250+ medições!**

Sinta-se à vontade para COMPARTILHAR este documento com seus amigos!

*[Por favor, deixe seu feedback aqui...](https://docs.google.com/forms/d/e/1FAIpQLSf4b4wDgl-KBPJGChMJCxFlqrHvFdmw4Z8WHDP7MoWEdk8QOw/viewform?usp=pp_url&entry.1491156970=Finan%C3%A7as%20Internacionais%20F%C3%B3rmulas)*

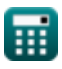

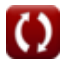

# **Lista de 16 Finanças Internacionais Fórmulas**

### **Finanças Internacionais**

#### **1) Efeito Fischer Internacional usando taxas spot**

$$
\mathbf{K}\Delta E = \left(\frac{e_{o}}{e_{t}}\right) - 1
$$

$$
\boxed{\mathbf{ex}} 0.5 = \left(\frac{150}{100}\right) - 1
$$

**2) Efeito Fisher Internacional usando taxas de juros** 

$$
\begin{aligned} \mathbf{f} \mathbf{x} \Delta \mathbf{E} &= \left(\frac{\mathbf{r}_\mathrm{d} - \mathbf{r}_\mathrm{f}}{1 + \mathbf{r}_\mathrm{f}}\right) \\ \mathbf{e} \mathbf{x} \boxed{0.583333} &= \left(\frac{0.90 - 0.20}{1 + 0.20}\right) \end{aligned}
$$

#### **3) Índice de Força Relativa**

$$
\kappa\boxed{\mathrm{RSI}=100-\left(\frac{100}{1+\left(\frac{\mathrm{AG}}{\mathrm{AL}}\right)}\right)}
$$

 $\boxed{\mathsf{ex}}$   $75 = 100 - \boxed{\phantom{0}}$ 100  $1 + (\frac{60}{20})$  $\overline{ }$  **[Abrir Calculadora](https://www.calculatoratoz.com/pt/relative-strength-index-calculator/Calc-44370)** 

**[Abrir Calculadora](https://www.calculatoratoz.com/pt/international-fisher-effect-using-interest-rates-calculator/Calc-43849)** 

**[Abrir Calculadora](https://www.calculatoratoz.com/pt/international-fischer-effect-using-spot-rates-calculator/Calc-43853)** 

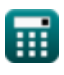

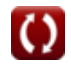

*International Finance Formulas...* 3/11

**4) Número ideal de contratos**  Δoptimal ⋅ NPH **[Abrir Calculadora](https://www.calculatoratoz.com/pt/optimal-number-of-contracts-calculator/Calc-44580)**  OC = *f***x** FCS 0.17 ⋅ 4500 3.06 = **ex** 250 **5) Oferta e pedido de spread**  Pask − Pbid **[Abrir Calculadora](https://www.calculatoratoz.com/pt/bid-ask-spread-calculator/Calc-44046)**  BAspread = ( ) ⋅ 100 *f***x** Pask 70 − 45 35.71429 = ( ) ⋅ 100 **ex** 70 **6) Opção Premium**  *f***x [Abrir Calculadora](https://www.calculatoratoz.com/pt/option-premium-calculator/Calc-44224)**  SOW 100 OPR = (( ) + (PP ⋅ − 100)) NSOW PS 500 100 846.5909 = (( ) + (1500 ⋅ − 100))**ex** 55 160

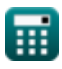

 $\boldsymbol{\Omega}$ 

*International Finance Formulas...* 4/11

**7) Pagamento FRA (posição longa)** 

$$
\begin{array}{l|l} \hline \textbf{FRA}_{\mathrm{p}} = \mathrm{NP} \cdot \left( \frac{\left( r_{\mathrm{exp}} - r_{\mathrm{forward}} \right) \cdot \left( \frac{n_{\mathrm{ur}}}{360} \right)}{1 + \left( r_{\mathrm{exp}} \cdot \left( \frac{n_{\mathrm{ur}}}{360} \right) \right)} \right) \\\ \\ \hline \textbf{ex} & 1793.722 = 50000 \cdot \left( \frac{\left( 52 - 50 \right) \cdot \left( \frac{96}{360} \right)}{1 + \left( 52 \cdot \left( \frac{96}{360} \right) \right)} \right) \end{array} \end{array}
$$

**8) Paridade da taxa de juros coberta**

$$
\kappa\!\left[\mathrm{F}=\left(\mathrm{e_o}\right)\cdot\left(\frac{1+\mathrm{r_f}}{1+\mathrm{r_d}}\right)\right]
$$

$$
\boxed{\textbf{ex}}\boxed{94.73684 = (150)\cdot\left(\frac{1+0.20}{1+0.90}\right)}
$$

#### **9) Paridade descoberta da taxa de juros**

$$
\textit{fs}\left|\mathrm{ES}_{t+1}=e_o\cdot\left(\frac{1+r_d}{1+r_f}\right)\right|
$$

$$
\boxed{\text{ex}}\,\boxed{237.5 = 150\cdot\left(\frac{1+0.90}{1+0.20}\right)}
$$

**[Abrir Calculadora](https://www.calculatoratoz.com/pt/covered-interest-rate-parity-calculator/Calc-43854)** 

**[Abrir Calculadora](https://www.calculatoratoz.com/pt/uncovered-interest-rate-parity-calculator/Calc-44037)** 

#### **10) Paridade Put-Call**

| $C_t = S_t + p_t - \left(\frac{X_s}{\left(1 + \left(\frac{R_t}{100}\right)\right)^{\frac{n_m}{12}}}\right)$                                                                                                    | <b>Abrir Calculadora</b> (6) |
|----------------------------------------------------------------------------------------------------|------------------------------|
| ex $7.292972 = 53 + 4 - \left(\frac{50.1}{\left(1 + \left(\frac{3.2}{100}\right)\right)^{\frac{n}{12}}}\right)$                                                                                                    |                              |
| 11) Prêmio futuro anualizado ( $\frac{1}{\left(1 + \left(\frac{3.2}{100}\right)\right)^{\frac{n}{12}}}\right)$                                                                                                    |                              |
| 12) Salo tutuuro anualizado ( $\frac{1}{\left(1 + \left(\frac{3.2}{100}\right)\right)} \cdot 100$                                                                                                    |                              |
| 13) Salo atual da conta ( $\frac{1}{\left(1 + \frac{1}{\left(1 + \frac$ |                              |

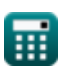

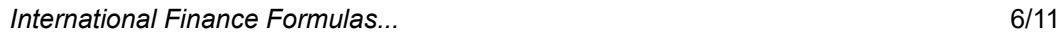

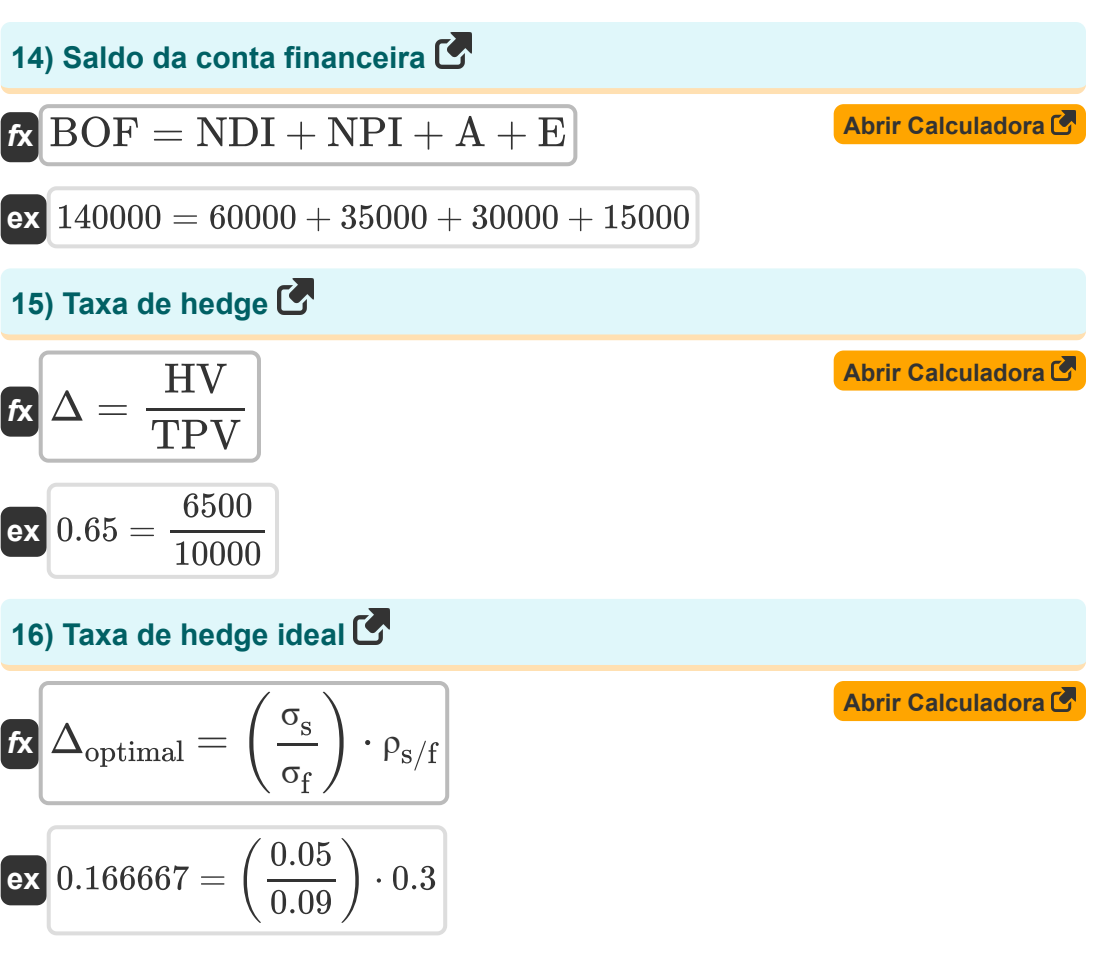

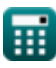

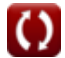

# **Variáveis Usadas**

- **A** Financiamento de ativos
- **AG** Ganho médio durante o período de alta
- **AL** Perda média durante o período de inatividade
- **BAspread** Oferta e pedido de spread
- **BOF** Saldo da conta financeira
- **BOPcapital** Saldo da conta de capital
- **c<sup>t</sup>** Preço da opção de compra
- **CAB** Saldo atual da conta
- **E** Erros e omissões
- **e<sup>o</sup>** Taxa de câmbio à vista atual
- **e<sup>t</sup>** Taxa à vista no futuro
- **ESt+1** Taxa futura esperada à vista
- **F** Taxa de câmbio a termo
- **F<sup>R</sup>** Taxa futura
- **FCS** Tamanho do contrato futuro
- **FRA<sup>p</sup>** Pagamento FRA
- **HV** Valor de hedge
- **I** Importações
- **n** Nº de dias
- **n<sup>m</sup>** Nº de meses
- **nur** Número de dias na taxa subjacente
- **NCT** Transferências Correntes Líquidas

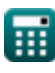

*International Finance Formulas...* 8/11

- **NCT<sup>r</sup>** Transferências líquidas de capital
- **NDI** Investimento direto líquido
- **NFA** Ativos Não Financeiros
- **NNP**<sub>S/D</sub> Excedentes ou Déficits de Não Produzidos Líquidos
- **NP** Principal Nocional
- **NPH** Número de posições cobertas
- **NPI** Investimento líquido do portfólio
- **NSOW** Número de títulos por garantia de opção
- **NY** Lucro Líquido no Exterior
- **OC** Número ideal de contratos
- **OPR** Opção Premium
- **p** Prêmio futuro anualizado
- **Pask** Pergunte o preço
- **Pbid** Preço de oferta
- **p<sup>t</sup>** Preço da opção de venda
- **PP** Preço de compra
- **PS** Segurança de preço
- **rd** Taxa de juros interna  $\bullet$
- **rexp** Taxa subjacente no vencimento
- **r<sup>f</sup>** Taxa de juros estrangeira
- **R<sup>f</sup>** Taxa de retorno livre de risco
- **rforward** Taxa de contrato a termo  $\bullet$
- **RSI** Índice de Força Relativa
- **S** Taxa à vista
- **S<sup>t</sup>** Preço à Vista do Ativo Subjacente

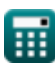

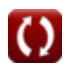

*International Finance Formulas...* 9/11

- **SOW** Garantia de opção de ações
- **TPV** Valor total da posição
- **X** Exportações
- **X<sup>s</sup>** Preço de exercício
- **Δ** Taxa de hedge
- **Δoptimal** Taxa de hedge ideal
- **ΔE** Mudança na taxa de câmbio
- **ρs/f** Correlação de mudanças nos preços à vista e futuros  $\bullet$
- **σ<sup>f</sup>** Desvio padrão das mudanças no preço futuro
- **σ<sup>s</sup>** Desvio padrão de mudanças no preço spot

# **Constantes, Funções, Medidas usadas**

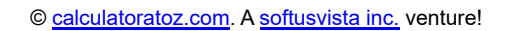

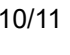

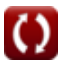

*International Finance Formulas...* 11/11

#### **Verifique outras listas de fórmulas**

- **Bancário Fórmulas**
- **Gestão de Instituições Financeiras Fórmulas**
- **Finanças Internacionais Fórmulas**
- **Finanças públicas Fórmulas**
- **Imposto Fórmulas**

Sinta-se à vontade para COMPARTILHAR este documento com seus amigos!

#### **PDF Disponível em**

[English](https://www.calculatoratoz.com/PDF/Nodes/12310/International-finance-Formulas_en.PDF) [Spanish](https://www.calculatoratoz.com/PDF/Nodes/12310/International-finance-Formulas_es.PDF) [French](https://www.calculatoratoz.com/PDF/Nodes/12310/International-finance-Formulas_fr.PDF) [German](https://www.calculatoratoz.com/PDF/Nodes/12310/International-finance-Formulas_de.PDF) [Russian](https://www.calculatoratoz.com/PDF/Nodes/12310/International-finance-Formulas_ru.PDF) [Italian](https://www.calculatoratoz.com/PDF/Nodes/12310/International-finance-Formulas_it.PDF) [Portuguese](https://www.calculatoratoz.com/PDF/Nodes/12310/International-finance-Formulas_pt.PDF) [Polish](https://www.calculatoratoz.com/PDF/Nodes/12310/International-finance-Formulas_pl.PDF) [Dutch](https://www.calculatoratoz.com/PDF/Nodes/12310/International-finance-Formulas_nl.PDF)

*5/14/2024 | 8:36:02 AM UTC [Por favor, deixe seu feedback aqui...](https://docs.google.com/forms/d/e/1FAIpQLSf4b4wDgl-KBPJGChMJCxFlqrHvFdmw4Z8WHDP7MoWEdk8QOw/viewform?usp=pp_url&entry.1491156970=Finan%C3%A7as%20Internacionais%20F%C3%B3rmulas)*

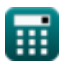